## МИНИСТЕРСТВО ОБРАЗОВАНИЯ И НАУКИ **РОССИЙСКОЙ ФЕДЕРАЦИИ**

ФЕДЕРАЛЬНОЕ ГОСУДАРСТВЕННОЕ БЮДЖЕТНОЕ ОБРАЗОВАТЕЛЬНОЕ УЧРЕЖДЕНИЕ ВЫСШЕГО ОБРАЗОВАНИЯ

## «БЕЛГОРОДСКИЙ ГОСУДАРСТВЕННЫЙ ТЕХНОЛОГИЧЕСКИЙ УНИВЕРСИТЕТ им. В.Г. ШУХОВА»

## СЕВЕРО-КАВКАЗСКИЙ ФИЛИАЛ (г. Минеральные Воды)

## УТВЕРЖДАЮ:

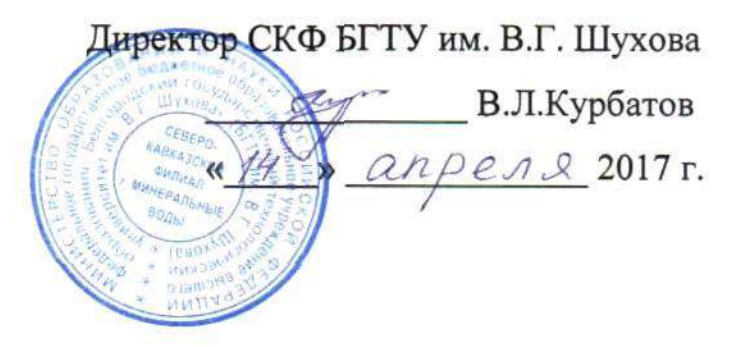

## ОТЧЕТ ПО САМООБСЛЕДОВАНИЮ

Минеральные Воды 2017 г.

# Содержание

## 1. Аналитическая часть

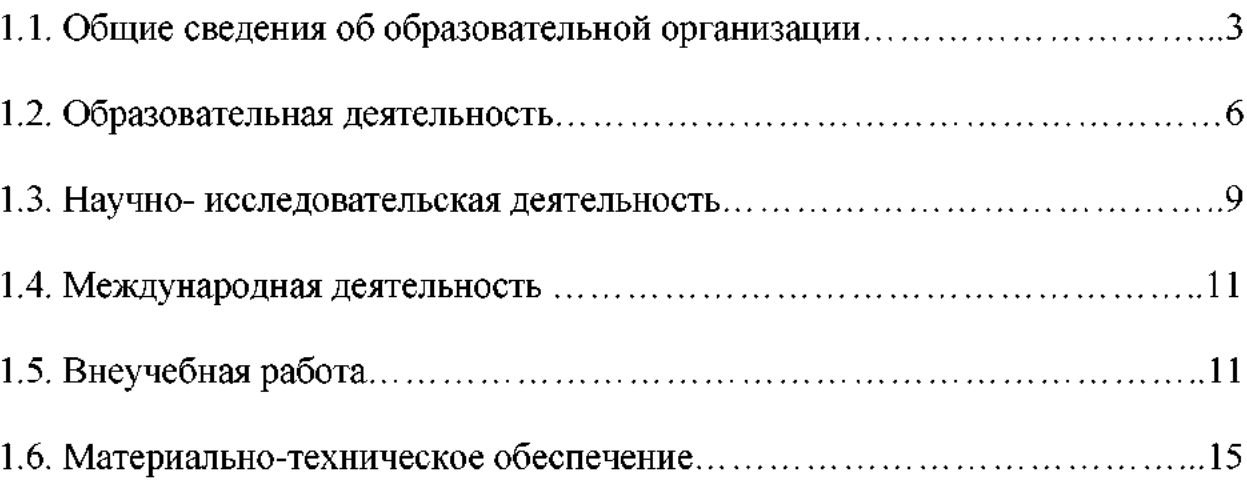

# 2. Показатели деятельности образовательной организации<br>высшего образования, подлежащей самообследованию ................. 16

#### 1. Аналитическая часть

#### 1.1. Общие сведения об образовательной организации

Федеральное государственное бюджетное образовательное учреждение высшего образования «Белгородский государственный технологический университет им. В.Г. Шухова» является некоммерческой организацией, созданной для достижения образовательных, научных, социальных, культурных и управленческих целей, в целях удовлетворения духовных и иных нематериальных потребностей граждан в образовании, а также в иных целях, направленных на достижение общественных благ.

Северо-Кавказский филиал ФГБОУ ВО «Белгородский государственный технологический университет им. В.Г. Шухова» является обособленным структурным подразделением высшего учебного заведения федерального подчинения, расположенным вне места нахождения базового вуза. Филиал реализует образовательные программы высшего профессионального образования по спектру специальностей и направлений, соответствующих профилю базового вуза, а также программы дополнительного профессионального образования.

Филиал создан в 2002 году как Северо-Кавказский филиал Белгородской государственной технологической академии строительных материалов приказом №466 от 14 февраля 2002г. Министерства образования РФ. Белгородская государственная технологическая академия строительных материалов приказом Министерства образования от 27 марта 2003 года №1249 переименована в государственное образовательное учреждение высшего профессионального образования «Белгородский государственный технологический университет им. В. Г. Шухова» и этим же приказом филиал переименован в Северо-Кавказский филиал государственного образовательного учреждения высшего профессионального образования «Белгородский государственный технологический университет им. В. Г. Шухова» (г. Минеральные Воды). Приказом Министерства образования и науки Российской Федерации от 27 мая 2011 г. № 1851 государственное образовательное учреждение высшего

профессионального образования «Белгородский государственный технологический университет им. В. Г. Шухова» переименовано в федеральное государственное бюджетное образовательное учреждение высшего профессионального образования «Белгородский государственный технологический университет им. В. Г. Шухова» и этим же приказом филиал переименован в Северо-Кавказский филиал федерального государственного бюджетного образовательного учреждения высшего профессионального образования "Белгородский государственный технологический университет им. В. Г. Шухова" (г. Минеральные Воды). Приказом Министерства образования и науки Российской Федерации от 29 октября 2015г. № 1270 федеральное государственное бюджетное образовательное учреждение высшего профессионального образования «Белгородский государственный технологический университет им. В. Г. Шухова» переименовано в федеральное государственное бюджетное образовательное учреждение высшего образования «Белгородский государственный технологический университет им. В. Г. Шухова» и этим же приказом филиал переименован в Северо-Кавказский филиал федерального государственного бюджетного образовательного учреждения высшего образования "Белгородский государственный технологический университет им. В. Г. Шухова" (г. Минеральные Воды).

Образовательную деятельность СКФ БГТУ им. В.Г.Шухова регламентирует следующая нормативная документация:

- Устав БГТУ им. В.Г. Шухова утвержден приказом Минобрнауки РФ «29» октября 2015 г. № 1270, зарегистрирован Инспекцией ФНС России по г. Белгород 24 декабря 2015 г. (ГРН 2153123248199).
- Положение о СКФ БГТУ им. В.Г.Шухова, утвержденное Ректором БГТУ им. В.Г.Шухова от 29 декабря 2015г.
- Лицензия на право ведения образовательной деятельности в сфере профессионального образования №1950 от 20 февраля 2016г., серия 90Л01 №0008983, выданная Федеральной службой по надзору в сфере образования и науки.

– Свидетельство о государственной аккредитации Per. №0460 от 11 марта 2013г., серия 90А01 №0000464, выданное Федеральной службой по надзору в сфере образования и науки.

В филиале, как в структурном подразделении БГТУ им. В.Г.Шухова, действует система локальных нормативных актов в виде приказов, распоряжений, правил и положений.

В основу локальных нормативных актов университета положен перечень основных нормативных правовых актов, принимаемых и утвержденных Правительством РФ, Федеральными и Региональными органами управления образованием.

В соответствии с приказом ректора установлен порядок подготовки, прохождения, подписания локальных нормативных актов и последующей их регистрации. Правовое управление систематически по мере подготовки заинтересованными структурными подразделениями и службами осуществляет правовую экспертизу локальных нормативных актов на соответствие действующему законодательству в сфере образования и их визирование.

Управление деятельностью филиала осуществляется в соответствии с Уставом университета и Положением о Северо-Кавказском филиале. Непосредственное управление деятельностью филиала осуществляет директор, назначаемый приказом ректора университета.

Для повышения эффективности управления учебным процессом в филиале созданы и осуществляют деятельность две кафедры:

1. «Экономических и естественно-научных дисциплин»;

2. «Проектирования зданий, городского строительства и хозяйства»;

Организация взаимодействия структурных подразделений осуществляется директором филиала и его заместителями в соответствии с распределением их обязанностей.

В состав филиала входят: учебный отдел, планово-экономический отдел, отдел кадров, отдел бухгалтерского учета, отдел по курсам повышения квалификации профессиональной  $\mathbf{M}$ переподготовки кадров, справочноинформационный служба центр, социального И административнохозяйственного назначения, исследовательская лаборатория, копировальномножительное бюро.

## 1.2. Образовательная деятельность

Образовательный процесс в филиале ведется по 3 направлениям подготовки бакалавров.

Подготовка специалистов ведется по очной и заочной формам обучения, как за счет средств федерального бюджета, так и с полным возмещением затрат.

Контингент студентов на 01.10.2016г. составляет 476 чел, в том числе по очной форме обучения 211 чел., по заочной форме – 265 чел.

В настоящее время в филиале университета ведется обучение студентов в соответствии с Федеральными государственными образовательными стандартами высшего образования.

В целях качественной организации учебного процесса разработаны образовательные программы по специальностям и направлениям подготовки и учебно-методические комплексы дисциплин.

Для совершенствования организации учебного процесса приказом ректора БГТУ им. В.Г.Шухова утверждены Положение о промежуточной аттестации студентов по образовательным программам высшего образования, Положение о балльно-рейтинговой системе контроля и оценки результатов учебной деятельности студентов. Организована самостоятельная работа в соответствии с Положением о самостоятельной работе студентов.

Учебные, производственные и преддипломные практики проводятся в соответствии с Положением о порядке проведения практики студентов БГТУ им. В.Г.Шухова. Для организации учебных, производственных и преддипломных практик заключены договоры о взаимном сотрудничестве с 21 предприятием региона. Характеристики работы студентов от руководителей практики со стороны предприятий, учреждений и организаций говорят о хорошем качестве подготовки специалистов в СКФ БГТУ им. В.Г.Шухова.

Для повышения качества организации и управления учебным процессом в университете разработана и внедрена автоматизированная система управления учебным процессом.

Оценка качества образования осуществляется в соответствии с требованиями ФГОС ВО на основе анализа результатов текущих полусеместровых аттестаций студентов, экзаменов и зачетов по дисциплинам зимней и летней сессий, результатов ГЭК.

В соответствии с Положением об итоговой государственной аттестации выпускников БГТУ им. В.Г. Шухова государственная аттестация выпускников осуществляется Государственной экзаменационной комиссией, создаваемой по каждой образовательной программе. Утверждение председателей государственных экзаменационной комиссий осуществляется приказом Министерства образования и науки РФ. Состав комиссии утверждается ежегодно.

Тематика выпускных квалификационных работ актуальна и отражает основные направления и концепции развития науки и техники, современные социально-экономические проблемы. Большинство выпускных квалификационных работ характеризуются новизной и практической значимостью, их авторы широко используют математические методы планирования и обработки экспериментальных данных.

Анализ, представленный в отчетах председателей ГАК, также свидетельствует о достаточно высоком уровне подготовки выпускников.

Библиотечно-информационное обеспечение реализуемых образовательных программ осуществляется библиотекой филиала.

Общая площадь библиотеки - 174 м2.

Количество посадочных мест в читальном зале - 48.

Общее количество единиц хранения фонда библиотеки на 01.04.2017г. составляет 38221 экз., обязательной учебной и учебно-методической литературы – 29698 экз., научной – 1303 экз.

Работа библиотеки СКФ БГТУ им. В.Г. Шухова по комплектованию и организации ее фондов с целью оперативного и полного обеспечения учебновоспитательного процесса и научных исследований в филиале определяется «Положением о формировании фондов библиотеки».

Расширен доступ к отечественным и зарубежным электронным образовательным ресурсам, в том числе научным российским и зарубежным периодическим изданиям. Студентам обеспечена возможность свободного доступа к электронным ресурсам: ЭБС издательства «Лань», ЭБС «IPRbooks», электронный читальный зал НТБ БГТУ им. В.Г. Шухова, ЭБС «Университетская библиотека онлайн», Научной электронной библиотеки «eLIBRARY.RU», справочно-поисковой системы «Консультант-плюс», электронной системе НТИ «Кодекс-Техэксперт».

Обеспеченность направлений подготовки печатными и электронными изданиями представлена в таблице 1.

Таблица 1.

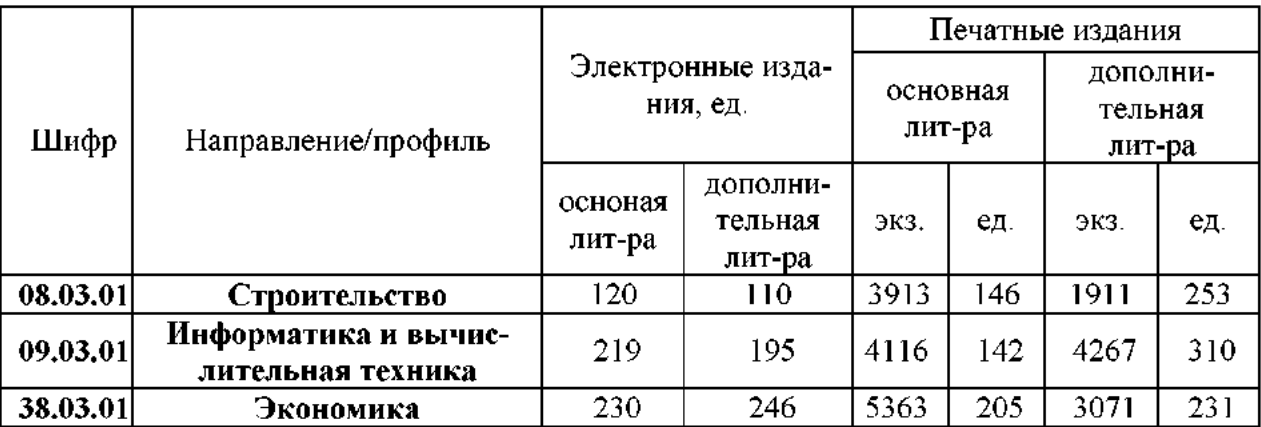

Учебно-методическое и библиотечно-информационное обеспечение

Учебно-методическое и библиотечно-информационное обеспечение реализуемых образовательных программ соответствует требованиям ФГОС BO.

Общая численность профессорско-преподавательского состава на 01.10.2016 г. составляет 49 человек, в том числе докторов наук, профессоров 9 человек, кандидатов наук, доцентов 22 человека. Сведения о ППС по направлениям подготовки представлены в таблице 2.

Таблица 2.

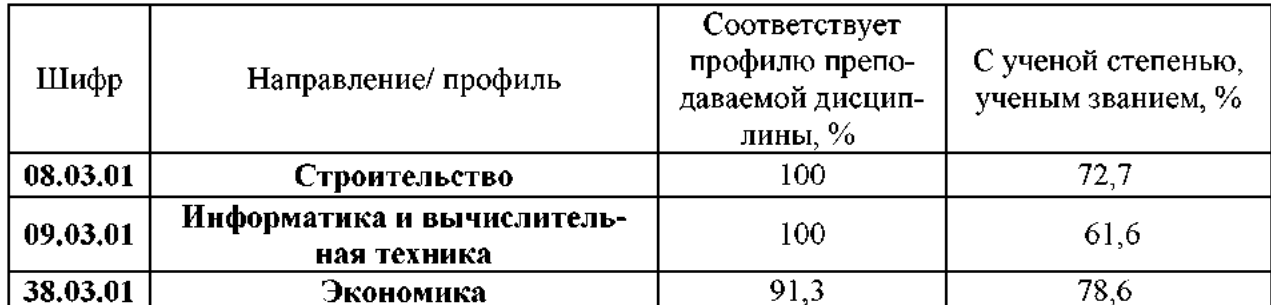

### Сведения о ППС

#### 1.3. Научно-исследовательская деятельность

Основными научными школами, по которым сейчас осуществляет свою деятельность филиал, являются:

- 1. Разработка и развитие принципов, методов и средств автоматизированного проектирования материалов, процессов технологий, оборудования для промышленности строительных материалов и строительства, информатизация образования;
- 2. Строительство;
- 3. Экономические модели функционирования отраслей и предприятий промышленности строительных материалов и строительства в условиях рыночной экономики региональной экономической политики;

Основные направления научной деятельности филиала университета соответствуют профилю подготовки специалистов.

Ключевой особенностью фундаментальных и прикладных исследований и разработок, выполненных в 2016 году, выступила интенсификация внедрения научных результатов в различные сферы знаниевой экономики, строительства и образовательную практику филиала университета. Осуществлен переход на качественно новый уровень подготовки специалистов в области технических, естественных и социогуманитарных наук путем оперативного обновления содержания образования на основе получаемых научных резуль-Значимым татов. направлением дальнейшей модернизации научноисследовательского процесса является распространение предложенных мо-

делей научной деятельности в университете, расширяющийся трансфер результатов исследований и разработок в реальный сектор экономики, строительства, отраслевые и региональные образовательные кластеры.

Так в рамках программы стратегического развития филиала университета в 2016 году были установлены партнерские отношения с 8 российскими и зарубежными образовательными организациями высшего образования и более чем с 10 сторонними организациями.

Общий объем научно-исследовательских работ, выполненных филиалом университета собственными силами в 2016 году, составил 2659,0 тыс. р. Размер средств, полученных от научно-исследовательской деятельности на одного штатного научно-педагогического работника филиала, составил 84,15 тыс. руб.

В научно-исследовательской работе учувствуют более 30% студентов очной формы обучения, с докладами на научных конференциях, семинарах и т.п. всех уровней выступили 41 студент. Подали работы, на конкурсы на лучшую студенческую научную работу, 18 человек из них удостоены грамотами и дипломами 10. Четыре студенческих проекта, поданы были на конкурсы грантов. Десять экспонатов были представленные на международных, всероссийских, региональных выставках с участием студентов.

Анализ эффективности научной деятельности ППС основан на показателях публикационной деятельности в том числе:

За отчетный период 158 научных публикаций вуза (организации) из них 10 публикаций в изданиях, индексируемых в базе данных Scopus, 14 публикации в российских научных журналах, включенных в перечень ВАК, 148 публикации в изданиях, включенных в Российский индекс научного цитирования (РИНЦ). Цитирование публикаций, изданных за последние 5 полных лет в научной периодике, индексируемой в базе данных РИНЦ составило 779. Совокупный импакт-фактор журналов, в которых опубликованы статьи вуза (организации) составляет 8,82. Филиал является учредителем печатного журнала «Университетская наука» индексируемого в системе Российского

индекса научного цитирования (РИНЦ) свидетельство ISSN 250-2724. Издано 11 учебников и учебных пособий, три монографии.

Получены свидетельства на два патента и две полезных модели:

1. патент 2603686 «Способ очистки жилых и производственных помещений зланий из бетона от аммиака».

2. патент 2582148 «Опускное сооружение».

3. патент 166690 «Парник для выращивания рассады»

4. патент 160009 «Муфта

На данный момент филиал имеет 9 поддерживаемых патента.

На базе филиала проведены 2 научно-практических конференции с международным участием. Представители профессорско-преподавательского состава филиала учувствовали в 28 конференциях в числе которых 26 международных, по результатом которых получили сертификаты и дипломы различного достоинства.

## 1.4. Международная деятельность

Международная деятельность СКФ БГТУ им. В.Г. Шухова осуществляется в рамках образовательного процесса, участия в международных конференциях, выставках, семинарах, публикации научных трудов ученых СКФ БГТУ им. В.Г.Шухова в зарубежных изданиях.

## 1.5. Внеучебная работа

Воспитательная работа в СКФ БГТУ им. В.Г. Шухова проводится согласно программы воспитательной работы, концепции и плана работы. В филиале имеется физкультурно-оздоровительный центр, где имеется все возможности для проведения культурно-воспитательной и спортивной работы, в частности имеется актовый зал, на 100 мест, со сценой и гримерным помещением. Основной спортивный зал площадью 540 кв.м., тренажерные залы, залы для фитнеса. В филиале ежегодно проводятся встречи студентов со специалистами наркологического диспансера, работниками прокуратуры, МВД,

где обсуждаются насущные проблемы студенчества. Был проведен открытый урок посвященный борьбе со СПИДом, студенты вуза приняли участие в работе молодежного форума, а так же участвовали в фестивале «Кавказ наш общий дом», проводились круглые столы по проблемам межнациональных отношений. Во всех группах обсуждена брошюра «Страшная сказка ИГИЛ», в вузе продолжалось создание «истории филиала». Так как студенческий коллектив многонационален, то вопросом толерантности и веротерпимости уделялось большое внимание – были проведены встречи со священниками. Студентам прививаются навыки корпоративной культуры: поддержания чистоты и порядка в вузе, опрятный внешний вид, бережное отношение друг к другу.

Наши студенты активно участвуют во внеучебной деятельности филиала, в частности совместно с преподавателями они участвовали в «факельном шествии» и «траурном митинге», посвященном Великой победе, а так же участвовали в таком мероприятии: «дом, в котором живет ветеран», помогают ветеранам в работе на участках и в квартирах, а ветераны в свою очередь приходят в филиал, делятся воспоминаниями о Великой Отечественной войне и Великой Победе. Студенты наводят порядок на памятниках и обелисках, в местах захоронения воинов погибших в Великой Отечественной войне. Студенты проводили конкурсы плакатов, посвященных военной тематике. Наши студенты участвовали в акции «Бессмертный полк», «Георгиевская ленточка», а так же участвовали в акции «Успей сказать спасибо», «Солдатский треугольник», «Георгиевский ликбез». В филиале была создана стена памяти, где размещены портреты участников «Великой Отечественной войны» - родственников наших студентов и сотрудников. Студенты филиала приняли участие в автопробеге по местам боевой славы, посвященной великой победе. В филиале проводился фотоконкурс посвященный России, студенты проводили встречи с участниками событий в Афганистане. Чечне и других «горячих точках». В филиале активно работает по воспитанию молодого поколения студенческая газета «Шуховская башня».

Большим успехом студентов и сотрудников пользуются такие мероприятия, как «День знаний», который проводится 1 сентября каждого года, «Первый блин», «Новогодний бал», «Татьянин день» - посвященный Российскому студенчеству, «День науки». «А ну-ка парни» - посвященное дню Защитника отечества, «А ну-ка девушки» - посвященное дню 8 марта. Стало традиционным участие наших сотрудников и студентов в Первомайской демонстрации. Постоянно выпускались плакаты, посвященные памятным датам. Наши ребята продолжили шефство над детскими домами села Нижняя Александровка и села Розовка. Студенты СКФ БГТУ им. В.Г. Шухова являются активными участниками художественной самодеятельности. Выступают на праздничных концертах в вузе и городе, а так же являются участниками городских мероприятий, таких как «Студенческая весна», «Мистер и мисс» Минеральные Воды и стали их призерами. Так же в конкурсе «Мистер и мисс» Минеральные Воды наши студенты стали призерами в номинации «Мистер и мисс - интеллект». Были проведены экскурсии по КМВ, а так же – по Архызу и Домбаю.

Уже много лет в СКФ БГТУ им. В.Г. Шухова проводится тожественное «Посвящение в студенты», которые студенты запоминают надолго. Ребят знакомят с выпускниками филиала, которые достигли определенных высот в своей карьере, это работники министерств, начальники трестов, управлений, главные инженеры проектов и т.д. Стало традиционным участие студентов в городских субботниках по наведению порядка в городе и в вузе. Проводился «круглый стол» на тему: «Почему я выбрал эту профессию». Ежегодно проводится «торжественное вручение дипломов». Летом наши студенты работали в студенческом педагогическом отряде в Туапсинском районе. Большая роль в студенческом самоуправлении принадлежит студенческому совету, который принимает активное участие во всех сферах жизни филиала.

Спортивно-массовая и физкультурно-оздоровительная деятельность является одним из приоритетных направлений воспитательной работы в филиале СКФ БГТУ им. В.Г. Шухова.

В рамках учебного процесса студенты занимаются по видам спорта, изучают правила и судейство соревнований, а затем соревнуются между группами. Это позволяет значительно повысить мотивацию у студентов к участию в соревнованиях, а значит к регулярным тренировкам.

Согласно календарного плана спортивно-массовых мероприятий студенты участвовали в внутривузовских, городских, региональных соревнованиях.

За отчетный период филиал СКФ БГТУ им. В.Г. Шухова завоевал 7 кубков, из них 5 кубков за I место и 2 кубка за II место, 8 дипломов, почетных грамот и медалей.

В СКФ БГТУ им. В.Г. Шухова работают секции волейбола, баскетбола, мини-футбола, настольного тенниса, аэробики, шахмат. Студенты активно участвуют в спортивной жизни вуза, города и края. Были достигнуты определенные успехи в спортивно-массовой работе:

- молодежные игры Минераловодского городского округа, в рамках праздничных мероприятий – команда заняла 1 место;

- «День призывника», в рамках реализации муниципальной программы Минераловодского городского округа «Развитие молодежной политики» - 1 место;

- соревнования по баскетболу (юноши) среди высших и средних специальных учебных заведений. В этих соревнованиях команда заняла почетное II место;

- соревнования по волейболу (девушки) среди высших и средних специальных учебных заведений. Команда заняла 1 место;

- соревнования по волейболу (юноши) по Минераловодскому городскому округу. В этих соревнованиях команда заняла почетное 1 место.

- участие сборной команды в городских соревнованиях среди вузов и сузов по настольному теннису. Команда филиала заняла II место и бала награждена медалями и почетными грамотами;

- лучшим в шахматном турнире Минераловодского городского округа проявил себя студент нашего филиала. В личном зачете он занял I место;

- спартакиада студенческих отрядов КМВ. Студенты нашего Вуза по стритболу заняли 1 место, по волейболу команда заняла 2 место.

## 1.6. Материально-техническое обеспечение

БГТУ им. В.Г. Шухова реализует образовательный процесс в учебных корпусах общей площадью 3976 м<sup>2</sup>.

Перечень имеющегося на кафедрах учебно-лабораторного оборудования, наглядных пособий и технических средств обучения соответствует учебным целям и программам дисциплин учебных планов

Финансирование филиала осуществлялось из средств, полученных из внебюджетных источников за образовательные услуги и иные приносящие доход услуги.

Бюджет филиала в 2016 году составил 30755,9 тыс. руб. Средняя заработная плата за последний год по филиалу увеличилась и составляет 158,88 % от средней заработной платы по экономике региона.

В филиале проводится целенаправленная работа по социально-бытовому обеспечению образовательного процесса и социальной поддержке коллектива преподавателей, сотрудников и студентов.

Питание студентов и преподавателей осуществляется в столовой филиала, расположенной в учебном корпусе. Общее количество посадочных мест рассчитано на единовременное 70 человек.

Медицинское обследование студентов осуществляется в медицинском кабинете филиала, который передан в безвозмездное бессрочное пользование ГБУЗ «Минераловодская ЦРБ». Оснащение медицинского кабинета современным оборудованием производится за счет средств филиала. Прием студентов  $\mathbf{H}$ преподавателей ведут квалифицированные специалисты.

#### Показатели деятельности образовательной организации высшего образования, подлежащей самообследованию

Наименование образовательной Северо-Кавказский филиал федерального государственного бюджетного образовательного учреждения высшего образования «Белгородский гоорганизации сударственный технологический университет им. В.Г. Шухова» (г. Минеральные Воды)

Регион, Ставропольский край

почтовый адрес 357202 Ставропольский край. г. Минеральные Волы. ул. Железноволская. л. 24

Ведомственная принадлежность Министерсво образования и науки Российской федерации

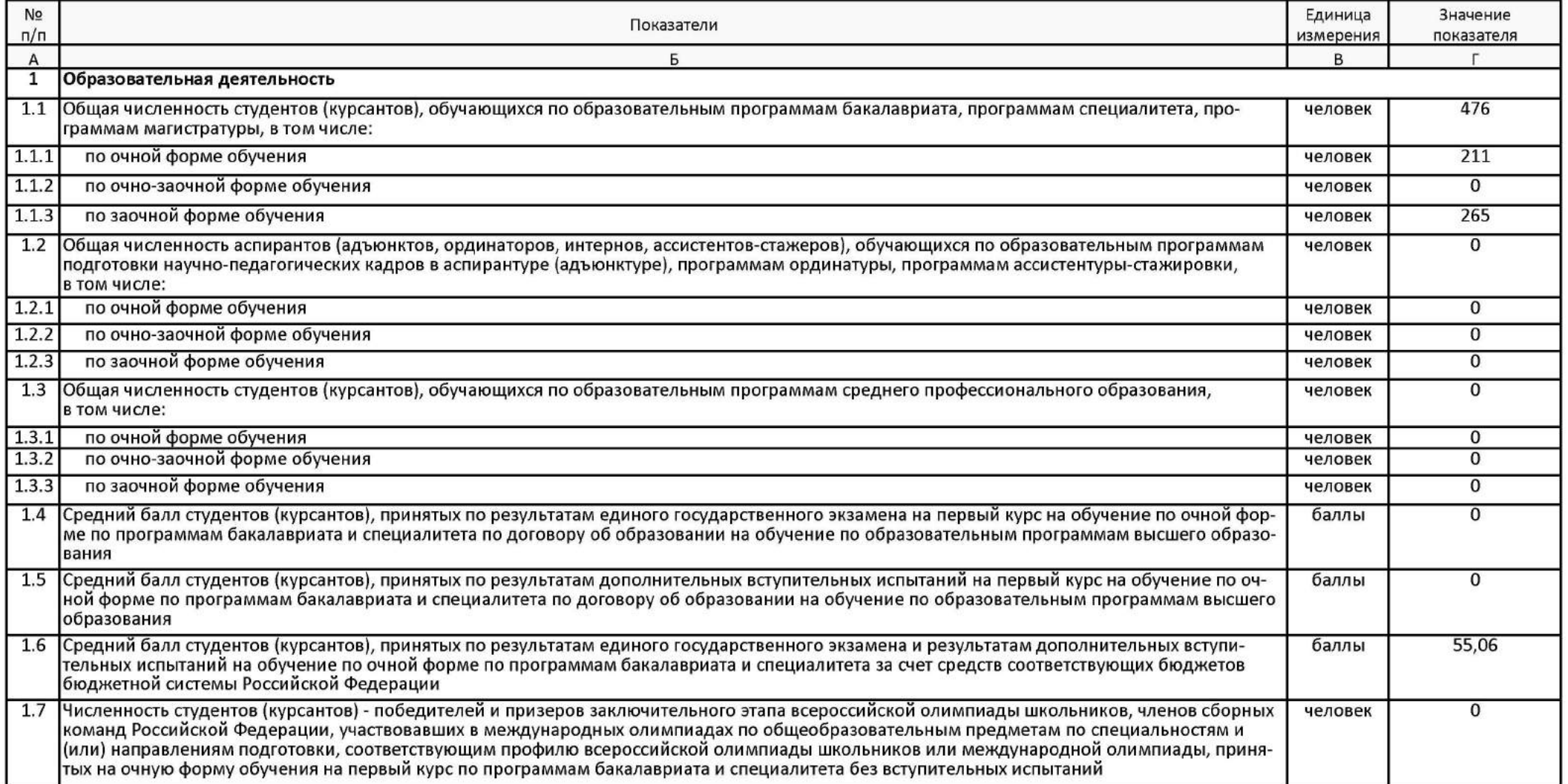

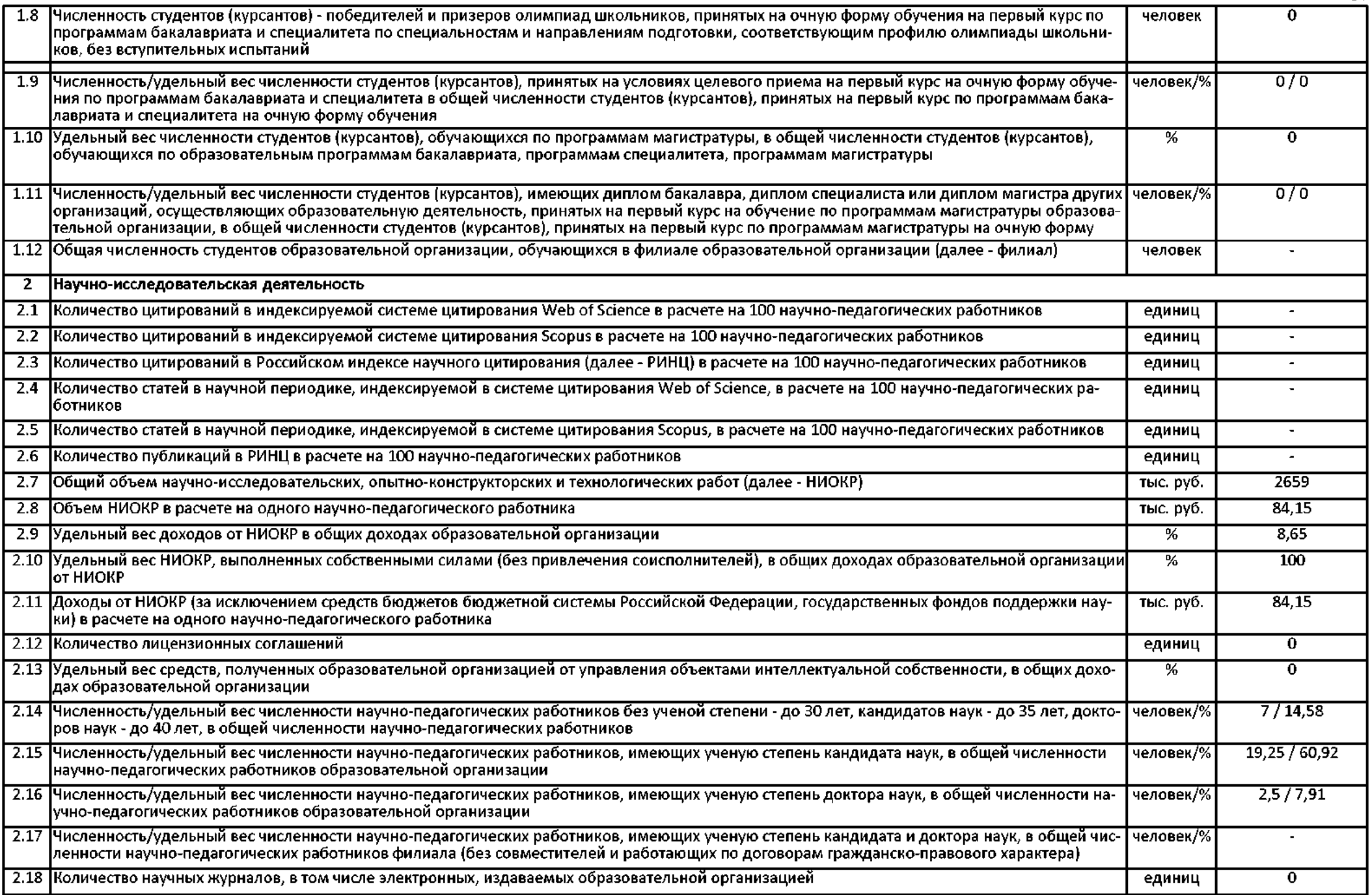

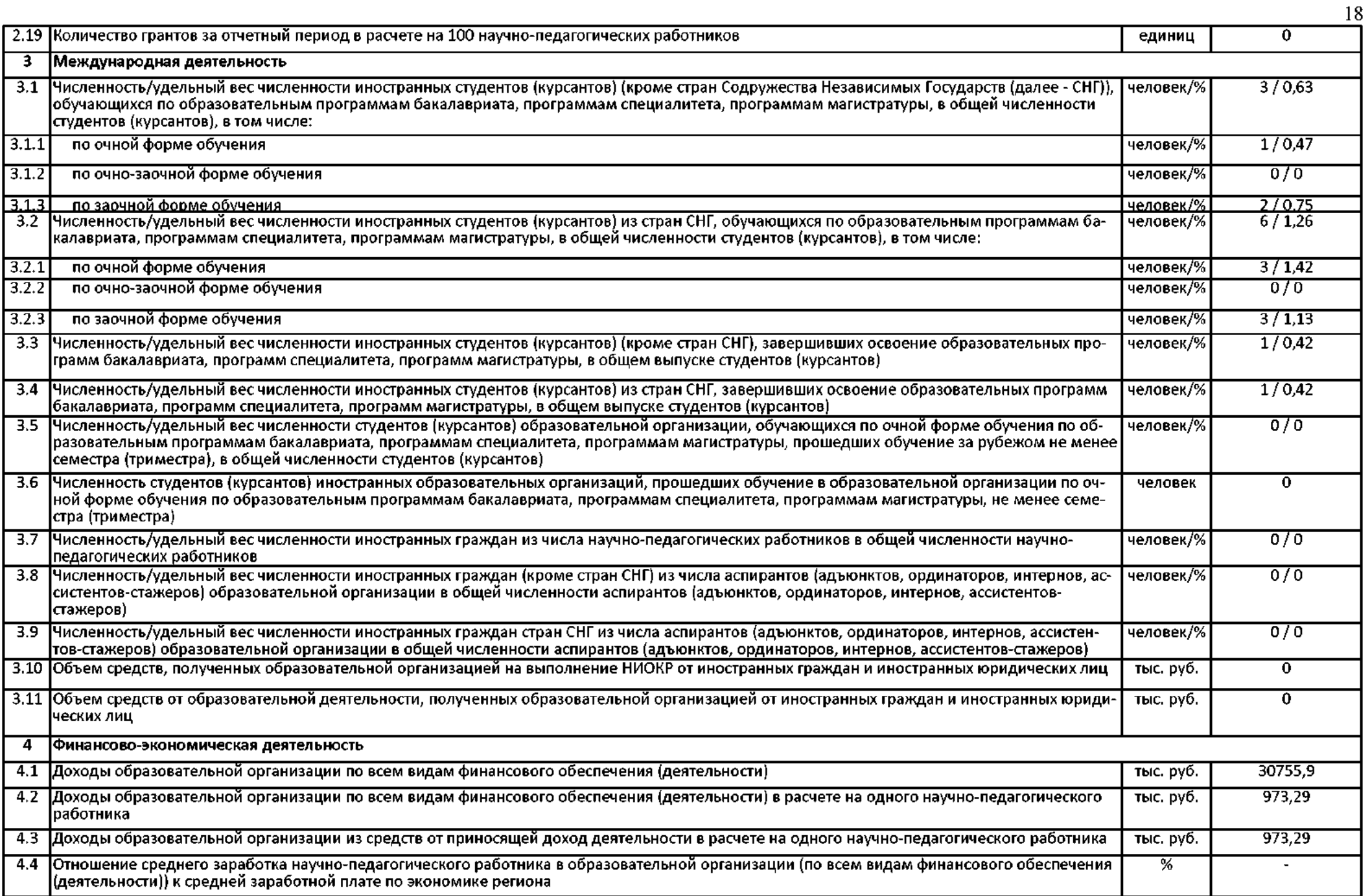

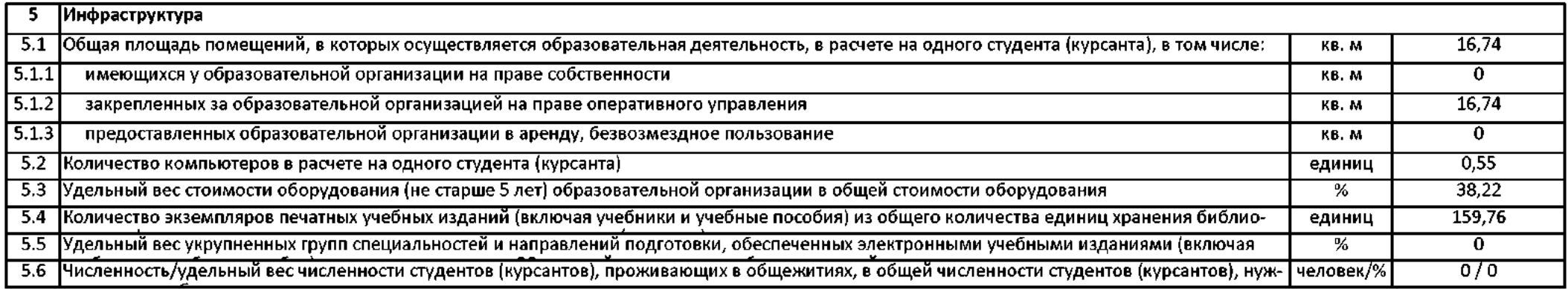